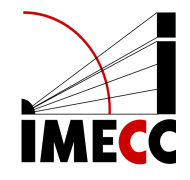

# ME613 - Análise de Regressão

Parte 12

Samara F. Kiihl - IMECC - UNICAMP

# **Gráficos de Regressão Parcial**

#### **Introdução**

Vimos anteriormente:

- Gráfico dos resíduos versus variável preditora: podemos usar para checar **·** presença de curvatura.
- Gráfico dos resíduos versus variável preditora não inclusa no modelo: decidir **·** se deve ser incluída.

Problema: estes gráficos não mostram o efeito marginal de uma variável, dado que as demais já estão no modelo.

#### **Gráfico de regressão parcial**

 ou fornecem informação sobre a importância marginal de  $X_k$ , considerando as demais variáveis já incluídas no modelo.

Para o efeito marginal de  $X_k$ , consideramos os resíduos da regressão de  $Y$  nas demais variáveis e os resíduos da regressão de  $X_k$  nas demais variáveis.

O gráfico destes dois resíduos mostra a importância marginal de  $X_k$  na redução da variabilidade do resíduo. E também pode fornecer informação sobre a natureza da relação marginal de  $X_k$  com  $Y$ .

#### **Exemplo**

Considere uma regressão múltipla de primeira ordem com duas variáveis preditoras:  $X_1 \in X_2$ .

Queremos estudar o efeito de  $X_1$ , dado que  $X_2$  já está no modelo.

- $\cdot$  Fazemos a regressão Y em  $X_2$  e obtemos os resíduos:  $e(Y | X_2)$ .
- Fazemos a regressão de  $X_1$  em  $X_2$  e obtemos os resíduos:  $e(X_1 | X_2)$ .
- Fazemos o gráfico de  $e(Y | X_2)$  versus  $e(X_1 | X_2)$ .

#### **Exemplo**

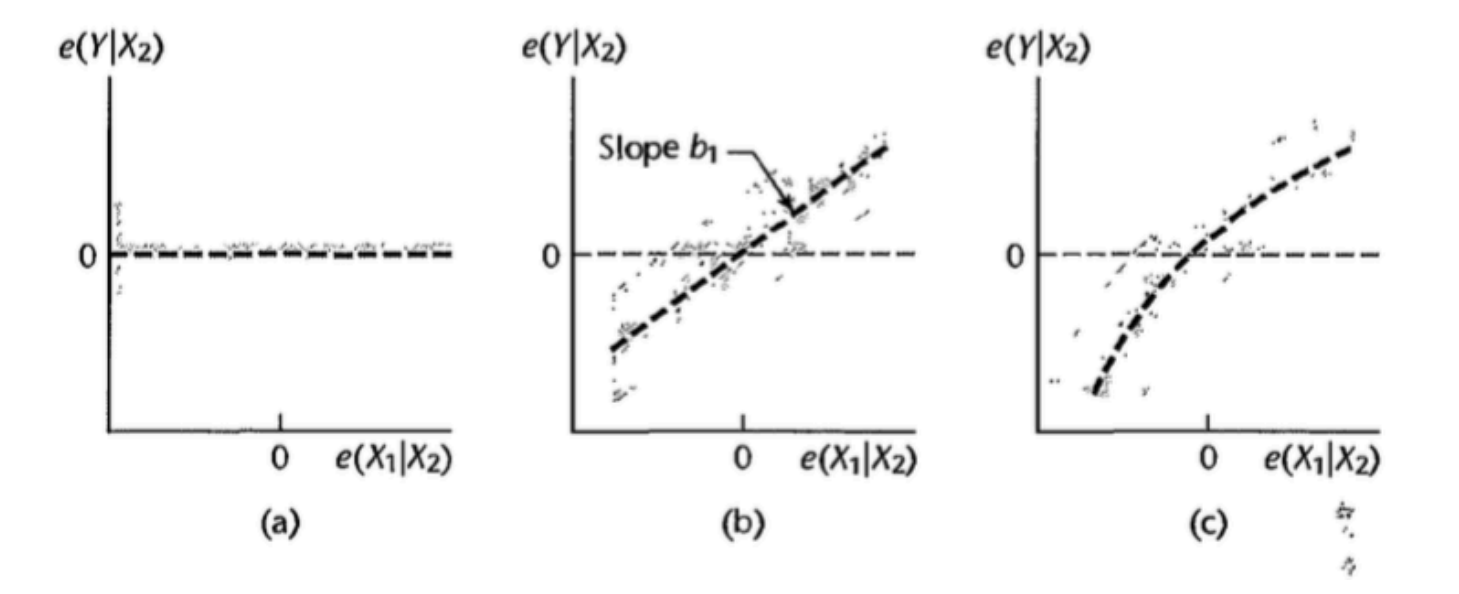

#### **Exemplo: Salário de gerentes**

Para cada gerente: média salarial anual nos últimos 2 anos  $(X_1)$ , medida de aversão a risco  $(X_2)$  e valor do seguro de vida (Y).

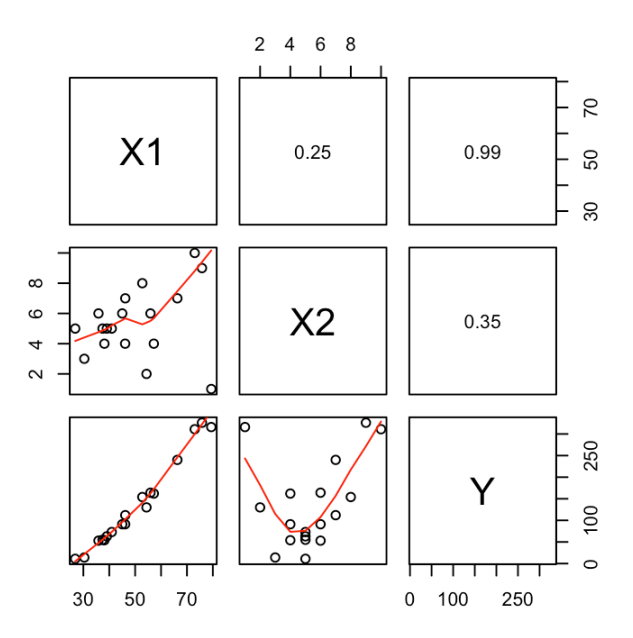

#### **Exemplo: Salário de gerentes**

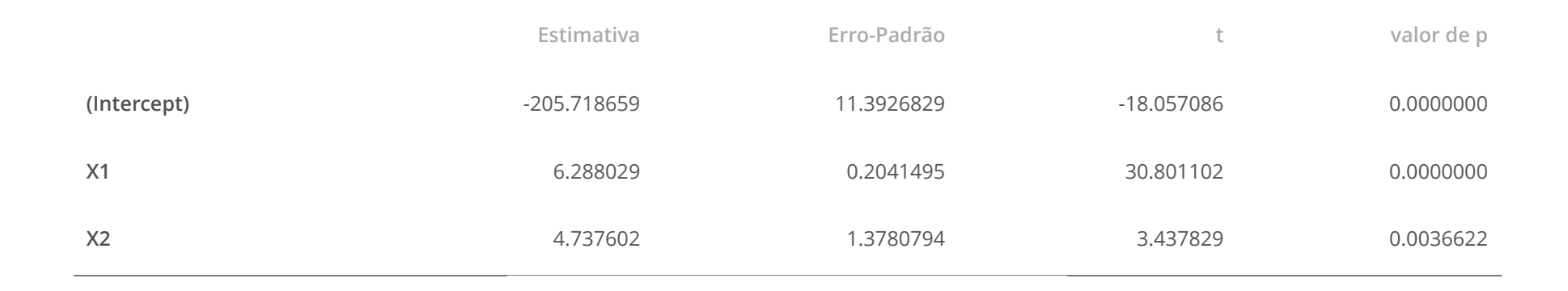

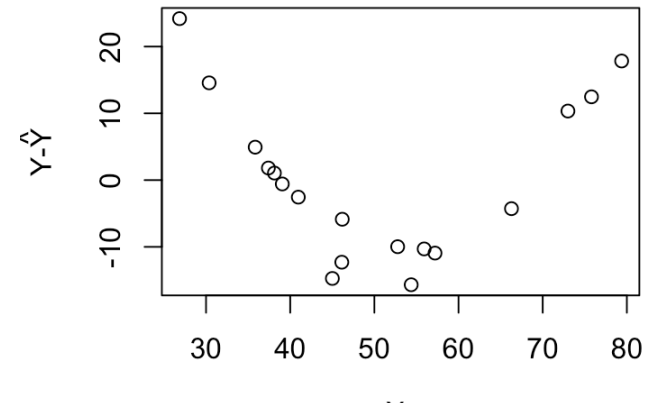

 $X_1$ 

#### **Exemplo: Salário de gerentes**

modelo1 <-  $lm(Y \sim X2, data=dados)$  $y_x^2 \leq -$  resid(modelo1) modelo2 <-  $lm(X1 \sim X2, data=dados)$  $x1_x2 \leftarrow \text{resid}(\text{model02})$ 

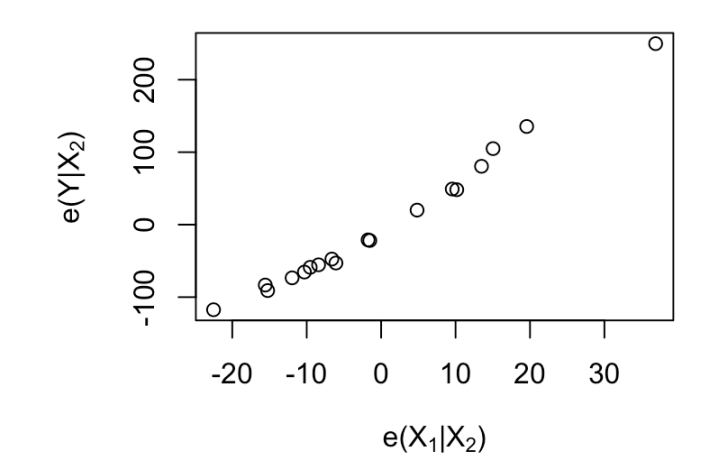

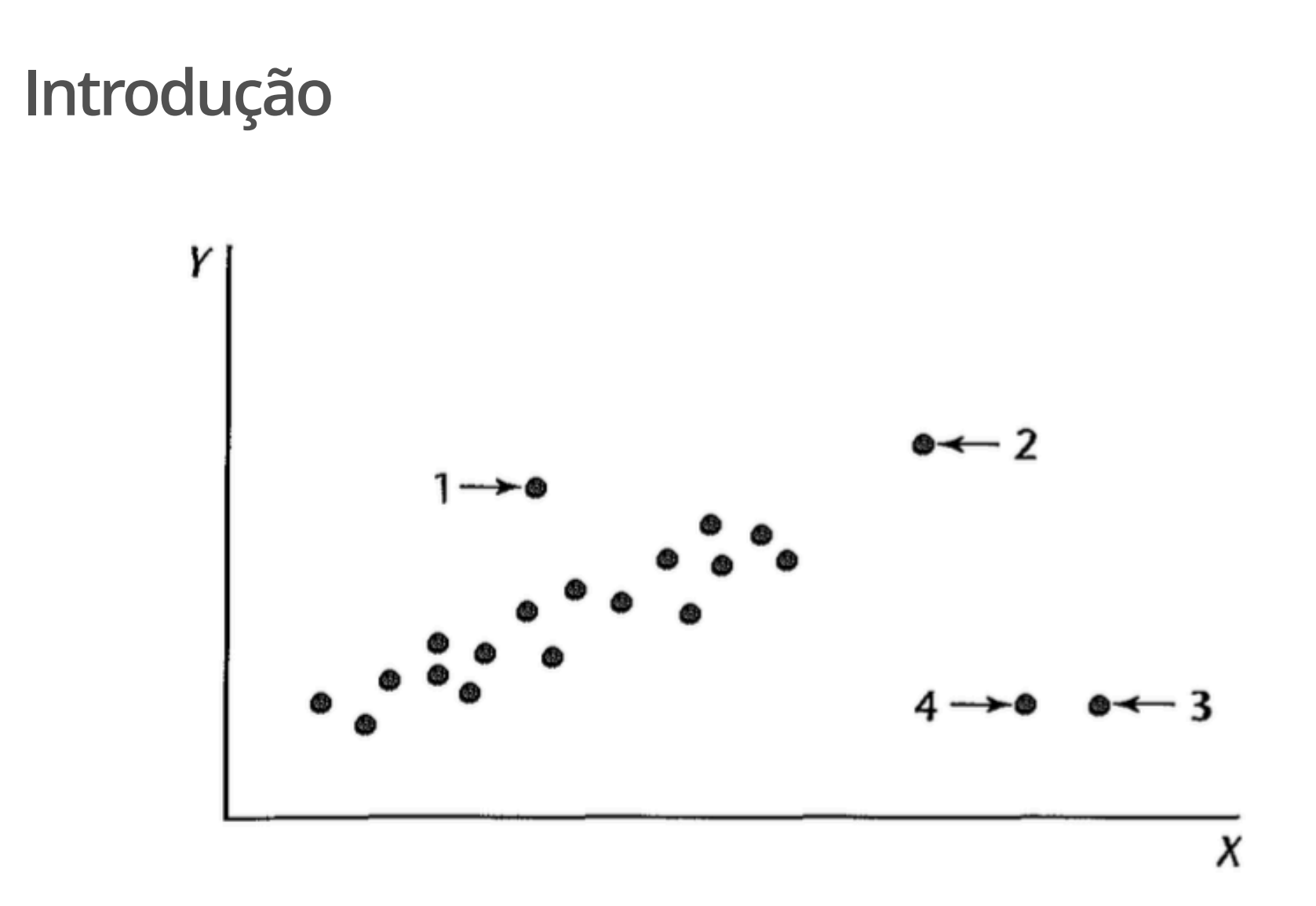

# em Y

#### Resíduo Semi-studentizado

$$
e_i^* = \frac{Y_i - \hat{Y}_i}{\sqrt{QME}}
$$

Para *n* grande, quando  $|e_i^*| > 4$  considera-se a *i*-ésima observação como

 $\ddot{\phantom{a}}$ 

```
dat = read.table('./dados/fat.txt')
colnames(dat) <- c("X1","X2","X3","Y")
X1 = \text{dat}[, 1]X2 = \text{dat}[, 2]X3 = \text{dat}[, 3]Y = \text{dat}[, 4]modelo1 <- lm(Y \sim X1 + X2, data=dat)
rstandard(modelo1)
```
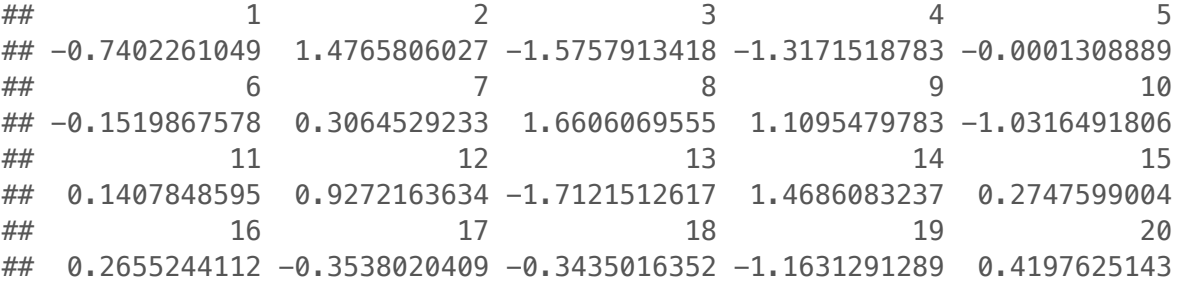

#### Matriz "chapéu"

 $\mathbf{H}_{n\times n} = \mathbf{X} (\mathbf{X}^T \mathbf{X})^{-1} \mathbf{X}^T$  $\hat{\mathbf{Y}} = \mathbf{H}\mathbf{Y}$  $e = (I - H)Y$  $Var(\mathbf{e}) = \sigma^2(\mathbf{I} - \mathbf{H})$  $Var(e_i) = \sigma^2(1 - h_{ii})$  $h_{ii} = \mathbf{X}_i^T (\mathbf{X}^T \mathbf{X})^{-1} \mathbf{X}_i$  $\mathbf{X}_{i p \times 1} = \begin{pmatrix} 1 \\ X_{i,1} \\ \vdots \\ X_{i,p-1} \end{pmatrix}$  $Cov(e_i, e_j) = -h_{ij}\sigma^2$   $i \neq j$ 

#### **Resíduo Studentizado** ˆ

$$
\widehat{Var(e_i)} = QME(1 - h_{ii})
$$

$$
\widehat{Cov(e_i, e_j)} = -h_{ij}QME \qquad i \neq j
$$

Resíduo studentizado:

**add**

\n
$$
\widehat{Var(e_i)} = QME(1 - h_{ii})
$$
\n
$$
\widehat{e_i, e_j} = -h_{ij}QME
$$
\n
$$
r_i = \frac{e_i}{\sqrt{QME(1 - h_{ii})}}
$$

#### **Resíduo Studentizado com observação excluída**

Se uma observação é muito discrepante, ela pode influenciar no ajuste. Procedimento:

- · excluir a *i*-ésima observação
- $\cdot$  ajustar o modelo com as  $n 1$  observações restantes
- $\cdot$  obter  $\hat{Y}_{i(i)}$ : o valor predito para a  $i$ -ésima observação quando esta foi excluída no ajuste do modelo.  $_{i\left( i\right) }$ : o valor predito para a  $i\cdot$ **ै**

$$
d_i = Y_i - \hat{Y}_{i(i)} = \frac{e_i}{1 - h_{ii}}
$$

Obs: quanto maior  $h_{ii}$ , maior será  $d_i$ , em comparação com  $e_i$ .

#### **Resíduo Studentizado com observação excluída**

$$
\widehat{Var(d_i)} = QME_{(i)}(1 + \mathbf{X}_i^T (\mathbf{X}_{(i)}^T \mathbf{X}_{(i)})^{-1} \mathbf{X}_i) = \frac{QME_{(i)}}{1 - h_{ii}}
$$

**Resíduo Studentizado com observação excluída**

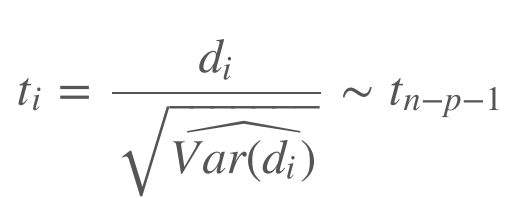

podemos calcular  $t_i$  sem de fato fazer ajustes separados para cada observação excluída:

$$
t_i = e_i \left[ \frac{n - p - 1}{SQE(1 - h_{ii}) - e_i^2} \right]^{1/2}
$$

#### **Resíduo Studentizado com observação excluída**

A observação *i* é um se  $|t_i| > t_{n-p-1}(1 - \alpha/2n)$ , utilizando Bonferroni.

e <- resid(modelo1) h <- hatvalues(modelo1) t <- rstudent(modelo1) round(data.frame("e"=e,"h"=h,"t"=t),3)

 $##$  e h t ## 1 -1.683 0.201 -0.730 ## 2 3.643 0.059 1.534  $\#$  3 -3.176 0.372 -1.654 ## 4  $-3.158$  0.111  $-1.348$ ## 5 0.000 0.248 0.000 ## 6 -0.361 0.129 -0.148 ## 7 0.716 0.156 0.298 ## 8 4.015 0.096 1.760 ## 9 2.655 0.115 1.118 ## 10 -2.475 0.110 -1.034 ## 11 0.336 0.120 0.137 ## 12 2.226 0.109 0.923 ## 13 -3.947 0.178 -1.826 ## 14 3.447 0.148 1.525 ## 15 0.571 0.333 0.267 ## 16 0.642 0.095 0.258 ## 17 -0.851 0.106 -0.345 ## 18 -0.783 0.197 -0.334 ## 19 -2.857 0.067 -1.176 ## 20 1.040 0.050 0.409

alpha=0.10  $n = dim(data)$ [1] p = length(coefficients(modelo1))  $t_c \leftarrow qt(1-a1pha/(2*n),df=n-p-1)$ 

Se  $|t_i| > 3.25$ , então  $i$  é observação .

## $em X$

#### Matriz "chapéu"

- $0 \leq h_{ii} \leq 1$
- $\sum_{i=1}^{n} h_{ii} = p$ , lembrando que p é o número de parâmetros no modelo, incluindo o intercepto.
- ):  $h_{ii}$  mede a distância entre os valores de  $X$  da  $i$ -ésima · Alavanca ( observação e os valores médios de  $X$  para as  $n$  observações.

#### **Exemplo**

 $X1 \leftarrow c(14, 19, 12, 11)$  $X2 \leftarrow c(25, 32, 22, 15)$  $Y \leftarrow c(301, 327, 246, 187)$  $X$ matriz <- matrix(cbind(rep(1,length(X1)),X1,X2),ncol=3) H <- Xmatriz %\*% solve(t(Xmatriz)%\*%Xmatriz) %\*% t(Xmatriz) hii  $\leftarrow$  diag(H) cbind(X1,X2,hii)

## X1 X2 hii ## [1,] 14 25 0.3876812 ## [2,] 19 32 0.9512882 ## [3,] 12 22 0.6614332 ## [4,] 11 15 0.9995974

### **Exemplo**

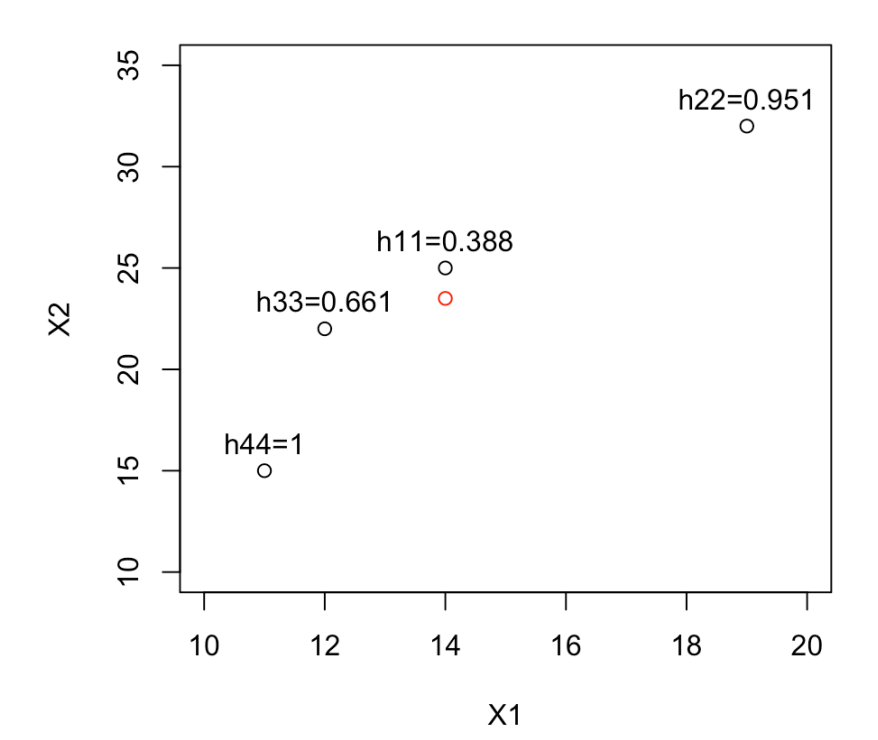

#### **Matriz "chapéu" ∣**

**Matriz "chapeu"**<br> $\hat{\mathbf{Y}} = \mathbf{H}\mathbf{Y}$ , portanto cada  $\hat{Y}_i$  é uma combinação linear de todos os valores de  $Y$  e o peso de cada  $Y_i$  para o valor ajustado  $Y_i$  depende de  $h_{ii}$ .  $_i$  é uma combinação linear de todos os valores de  $\overline{Y}$  $_{i}$  depende de  $h_{ii}$ ̂

Quanto maior  $h_{ii}$ , maior o peso de  $Y_i$  em  $Y_i$ .  $\frac{i}{i}$ 

 $h_{ii}$  é uma função que depende apenas dos valores de  $X$ , portanto, mede o papel dos valores de  $X$  na determinação da importância de cada  $Y_i$  no valor ajustado  $\ddot{Y}_i$ .  $\frac{i}{l}$ 

Quanto maior  $h_{ii}$ , menor a variância de  $e_i$ . Desta forma, quanto maior  $h_{ii}$ , mais próximo  $Y_i$  tenderá a estar de  $Y_i$ .  $_i$  tenderá a estar de  $Y_i$ 

#### **Ponto de alavanca**

Um valor alavanca  $h_{ii}$  é considerado alto se é duas vezes maior que o valor de alavanca médio, denotado por  $h$ :

$$
\bar{h} = \frac{\sum_{i=1}^{n} h_{ii}}{n} = \frac{p}{n}
$$

Desta maneira, observações em que  $h_{ii} > 2p/n$  são consideradas com respeito aos valores de  $X$ .

e <- resid(modelo1) h <- hatvalues(modelo1) t <- rstudent(modelo1) round(data.frame("e"=e,"h"=h,"t"=t),3)

 $##$  e h t ## 1 -1.683 0.201 -0.730 ## 2 3.643 0.059 1.534  $\#$  3 -3.176 0.372 -1.654 ## 4  $-3.158$  0.111  $-1.348$ ## 5 0.000 0.248 0.000 ## 6 -0.361 0.129 -0.148 ## 7 0.716 0.156 0.298 ## 8 4.015 0.096 1.760 ## 9 2.655 0.115 1.118 ## 10 -2.475 0.110 -1.034 ## 11 0.336 0.120 0.137 ## 12 2.226 0.109 0.923 ## 13 -3.947 0.178 -1.826 ## 14 3.447 0.148 1.525 ## 15 0.571 0.333 0.267 ## 16 0.642 0.095 0.258 ## 17 -0.851 0.106 -0.345 ## 18 -0.783 0.197 -0.334 ## 19 -2.857 0.067 -1.176 ## 20 1.040 0.050 0.409

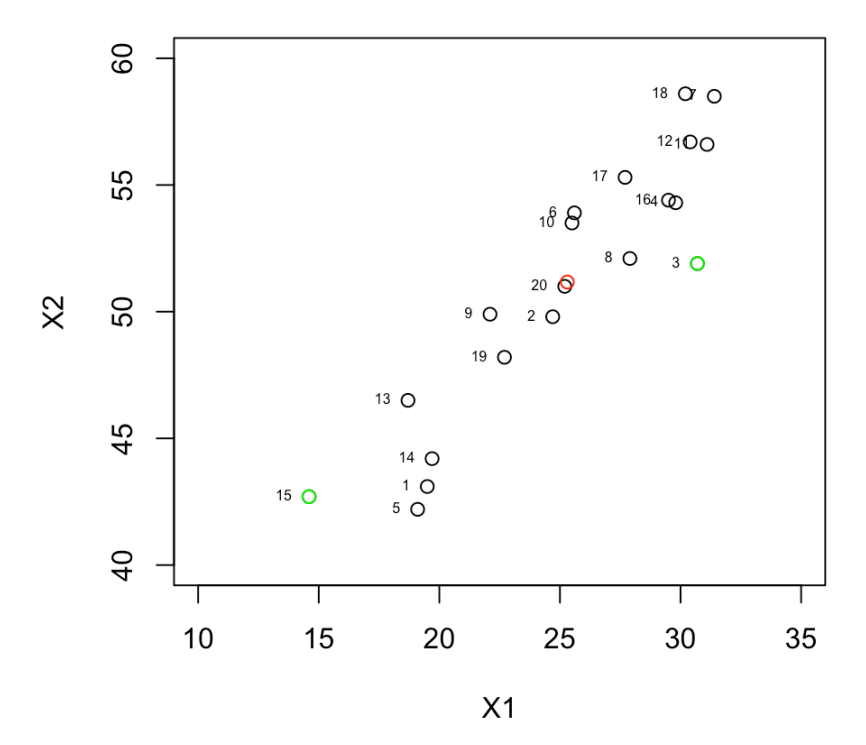

 $2p/n = 0.3$ 

# **Observações influentes**

#### **Introdução**

Após identificar casos  $\qquad \qquad \text{com respeito a } Y$  e/ou  $X$ , o próximo passo é verificar se esses casos são .

Uma observação é considerada influente se sua exclusão causa grandes mudanças na regressão ajustada.

#### - Influência em um único valor ajustado

A influência que a *i*-ésima observação tem no valor ajustado  $\hat{Y}_i$  é medida por:

$$
DFFITS_i = \frac{\hat{Y}_i - \hat{Y}_{i(i)}}{\sqrt{QME_{(i)}h_{ii}}}
$$

O denominador é o desvio-padrão estimado de  $\hat{Y}_i$ .

$$
Var(\hat{\mathbf{Y}}) = \mathbf{H}Var(\mathbf{Y})\mathbf{H}^T = \mathbf{H}(\sigma^2 \mathbf{I})\mathbf{H}^T
$$

Como  $\mathbf{H} = \mathbf{H}^T$  (simétrica) e  $\mathbf{H}\mathbf{H} = \mathbf{H}$  (idempotente), temos que:

$$
Var(\hat{\mathbf{Y}}) = \sigma^2 \mathbf{H}
$$

#### **- Influência em um único valor ajustado**

\n**Influência em um único valor ajusta**\n

\n\n
$$
DFFTTS_i = e_i \left[ \frac{n - p - 1}{SQE(1 - h_{ii} - e_i^2)} \right]^{1/2} \left( \frac{h_{ii}}{1 - h_{ii}} \right)^{1/2} = t_i \left( \frac{h_{ii}}{1 - h_{ii}} \right)^{1/2}
$$
\n

\n\n bservação é um en *X* e tem alto valor de alavanca, *DFF* leir um alto valor.\n

\n\n uenos conjuntos de dados, se |DFFTTs\_i| > 1, a observação é ada influente.\n

\n\n l. ados, se |DFFTTs\_i| > 2\sqrt{p/n}, a observação e l.

Se uma observação é um em  $X$  e tem alto valor de alavanca,  $DFFITS$ tenderá a ter um alto valor.

Para pequenos conjuntos de dados, se  $|DFFITS_i| > 1$ , a observação é considerada influente.

Para grandes conjuntos de dados, se  $|DFFITS_i| > 2\sqrt{p/n}$ , a observação é considerada influente.

format(dffits(modelo1),scientific = FALSE)

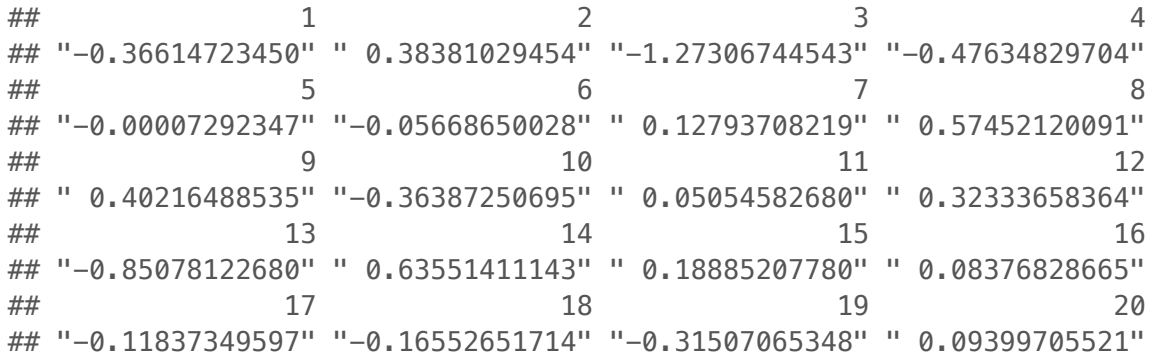

#### **- Influência em todos os valores**

#### **ajustados**

Medida para avaliar a influência de uma observação  $i$  no ajuste das  $n$ observações: ̂̂

$$
D_i = \frac{\sum_{j=1}^{n} (\hat{Y}_j - \hat{Y}_{j(i)})^2}{pQME}
$$

Em forma matricial:

$$
D_i = \frac{(\hat{\mathbf{Y}} - \hat{\mathbf{Y}}_{(i)})^T (\hat{\mathbf{Y}} - \hat{\mathbf{Y}}_{(i)})}{pQME}
$$

#### **- Influência em todos os valores**

#### **ajustados**

$$
D_i = \frac{e_i^2}{pQME} \left[ \frac{h_{ii}}{(1 - h_{ii})^2} \right]
$$

Comparamos  $D_i$  com percentis de  $F(p, n-p)$ : se for maior que o percentil 50, a i -ésima observação deve ser investigada como possível ponto influente.

format(cooks.distance(modelo1),scientific = FALSE)

 $\#$ # 1 2 3 3 ## "0.045950548956025" "0.045481177306003" "0.490156678050177"  $\#$ # 4 5 6 6 ## "0.072161900262186" "0.000000001883399" "0.001136518329757" ## 7 8 9 ## "0.005764939254433" "0.097938531802951" "0.053133515087085"  $\#$   $\#$  10 10 11 12 12 ## "0.043957035227563" "0.000903798575500" "0.035154363872331"  $\#$ # 13 13 14 14 15 ## "0.212150240723778" "0.124892510084211" "0.012575299122032" ## 16 17 18 ## "0.002474925197901" "0.004926142442252" "0.009636470211422" ## 19 20 ## "0.032360064480030" "0.003096787039886"

```
\cos 3 \leq \cos 3, distance(modelo1)[3]
p=length(coefficients(modelo1))
n=dim(data)[1]
perc=pf(caso3,df1=p,df2=n-p)
```
Caso 3 tem o maior valor:  $D_3 = 0.49$ . Este valor corresponde ao percentil 30.6 da distribuição  $F(p, n-p)$ .

# **- influência nos coeficientes da** DFBETAS **regressão COEFICI**<br>
io no coefici<br>  $\hat{\beta}_k - \hat{\beta}_{k(i)}$ <br>  $\sqrt{QME_{(i)}C_{kk}}$

Medida de influência da i-ésima observação no coeficiente  $\beta_k$ : k

ésima observação no coeficiente  
\n
$$
DFBETAS_{k(i)} = \frac{\hat{\beta}_k - \hat{\beta}_{k(i)}}{\sqrt{QME_{(i)}C_{kk}}}
$$
  
\nmento da diagonal de  $(\mathbf{X}^T \mathbf{X})^{-1}$ .  
\nde dados, se  $|DFBETAS_{k(i)}| > 1$ , a  
\ndados, se  $|DFBETAS_{k(i)}| > 2/\sqrt{n}$ ,

em que  $c_{kk}$  é o  $k$ -ésimo elemento da diagonal de  $(\mathbf{X}^T\mathbf{X})^{-1}$ .

Para pequenos conjuntos de dados, se  $|DFBETAS_{k(i)}| > 1$ , a observação é considerada influente.

Para grandes conjuntos de dados, se  $|DFBETAS_{k(i)}| > 2/\sqrt{n}$ , a observação é considerada influente.

format(dfbetas(modelo1),scientific = FALSE)

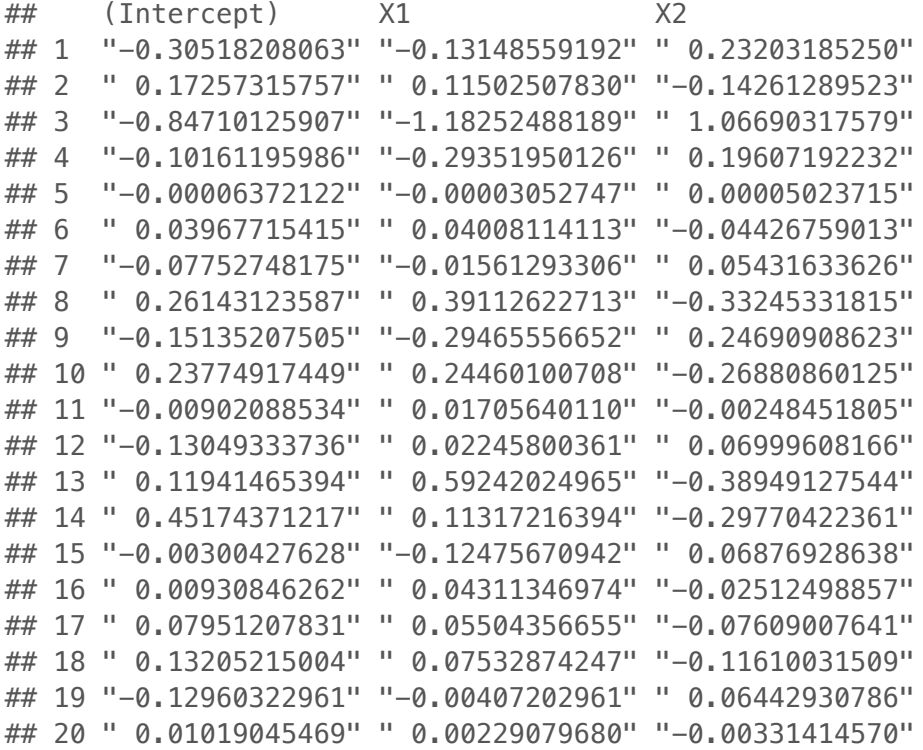

influence.measures(modelo1)

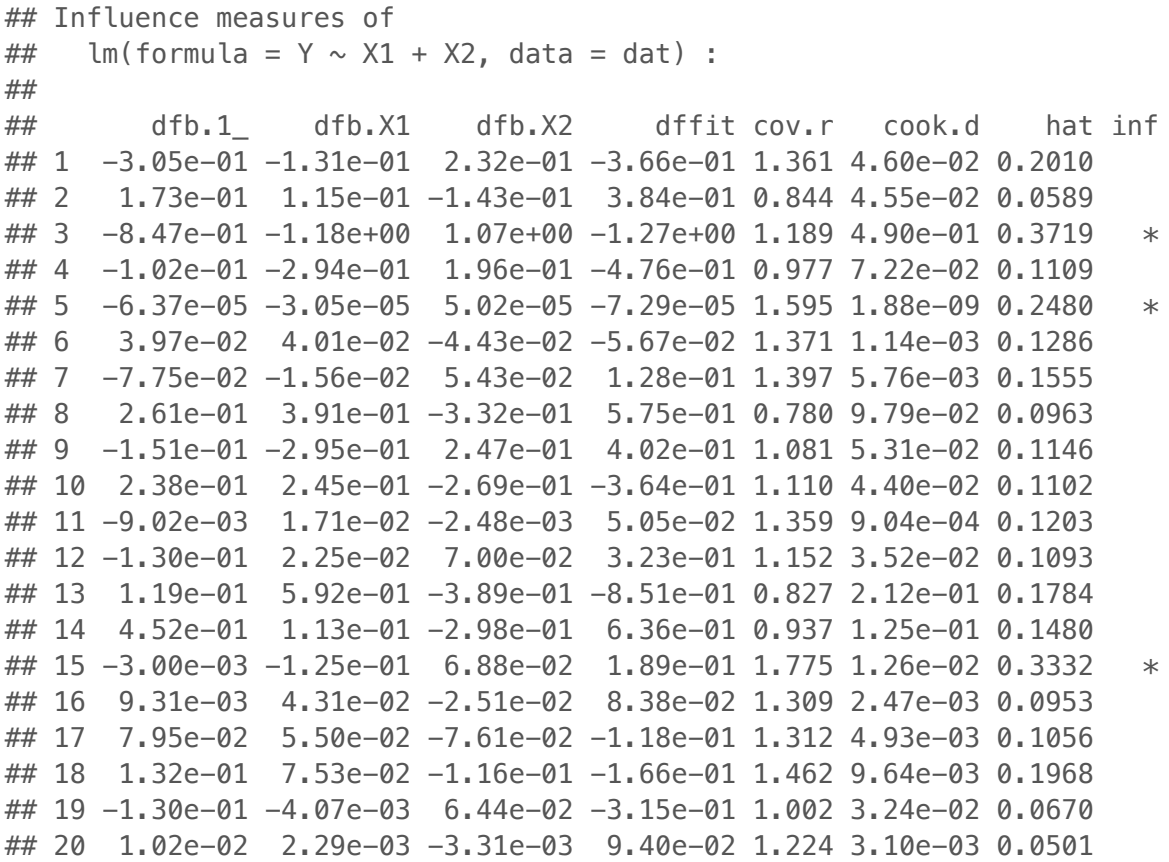

# **Inflação da variância**

#### **Introdução**

Problemas quando variáveis preditoras apresentam correlação alta entre si:

- Incluir ou excluir uma variável preditora altera os coeficientes da regressão. **·**
- Os erros padrão dos coeficientes estimados ficam muito grandes. **·**

A presença de multicolinearidade pode ser investigada através dos seguintes diagnósticos informais:

- Grandes mudanças nas estimativas dos parâmetros de regressão quando **·** uma variável é incluída ou exclluída do modelo.
- Estimativa dos parâmetros de regressão com sinal oposto do que seria esperado, segundo informações/conhecimento prévio. **·**

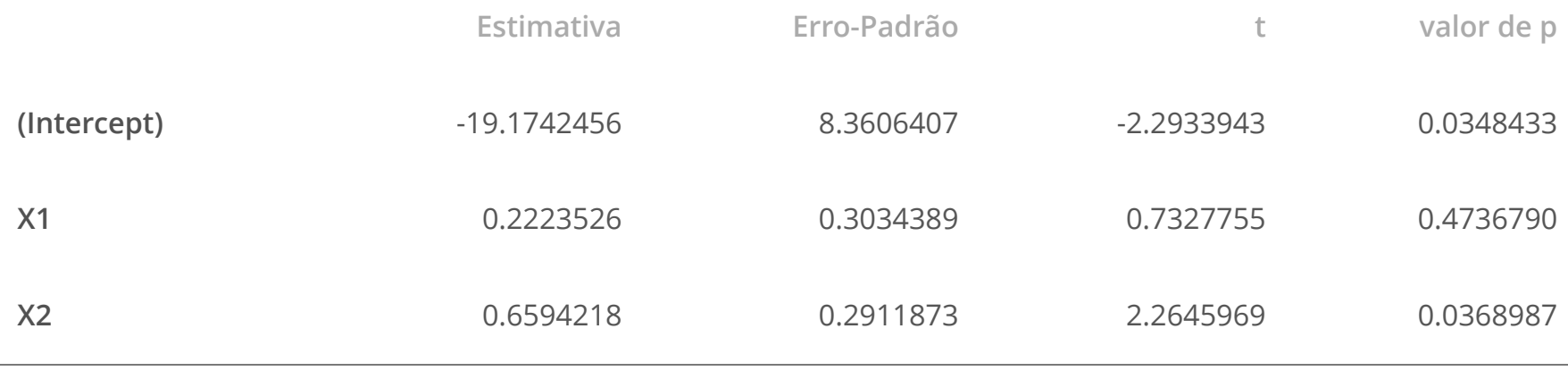

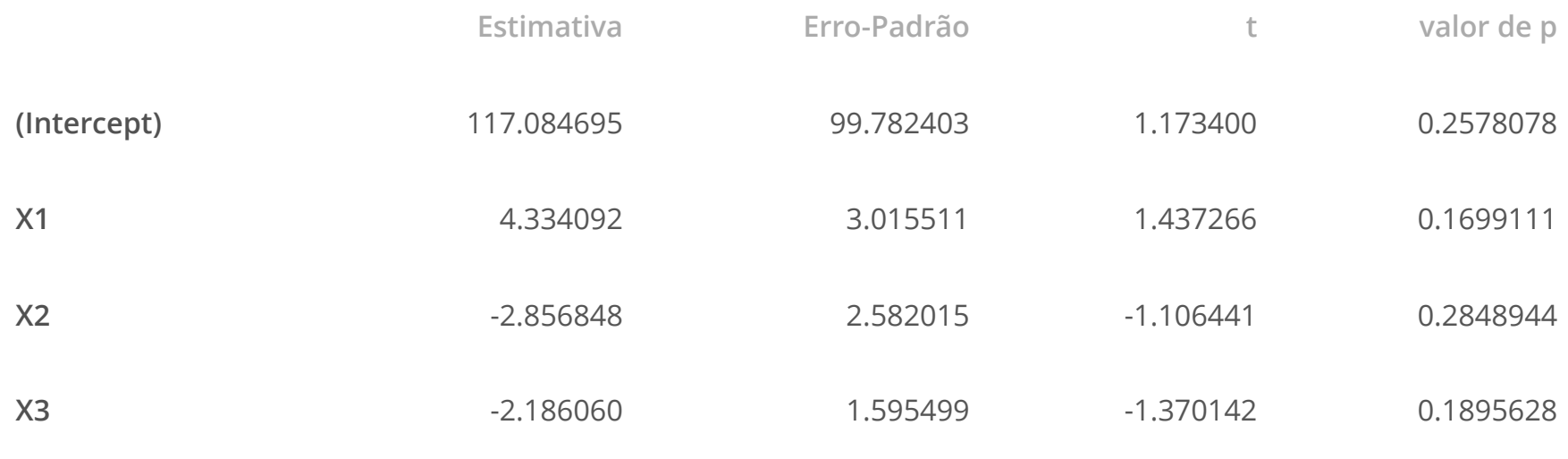

## **-fator de inflação da variância** VIF

Lembrando:

$$
Var(\hat{\boldsymbol{\beta}}) = \sigma^2 (\mathbf{X}^T \mathbf{X})^{-1}
$$

Para medir o impacto da multicolinearidade, é mais útil trabalhar com as variáveis com transformação de correlação, vistas anteriormente.

$$
Var(\hat{\beta}^*) = (\sigma^*)^2 \mathbf{r}_{XX}^{-1}
$$

Definindo  $VIF_k$  (fator de inflação da variância para  $\hat{\beta_k^*}$ ) como o  $k$ -ésimo elemento de  $\mathbf{r}_{\scriptscriptstyle{XY}}^{-1}$ , temos:  $\frac{\lambda}{2*}$  $k<sub>z</sub>$  $XX^{\prime}$ 

> $Var(\hat{\beta}_k^*) = (\sigma^*)^2 VI$  $\frac{\lambda}{2*}$  $\sigma^*$ <sup>2</sup>VIF<sub>k</sub>

## **-fator de inflação da variância** VIF

Pode-se reescrever:

 $VIF_k = (1 - R_k^2)$  $\binom{2}{k}$ <sup>-1</sup>

em que  $R_k^2$  é o coeficiente de determinação da regressão de  $X_k$  nas demais variáveis preditoras.

Quando  $R_k^2 = 0$ ,  $VIF_k = 1$ , caso contrário,  $VIF_k > 1$ .

Variáveis escala original

modelo2 <-  $lm(Y \sim X1 + X2 + X3$ , data=dat) kable(summary(modelo2)\$coef,col.names = c("Estimativa","Erro-Padrão","t","valor de p"))

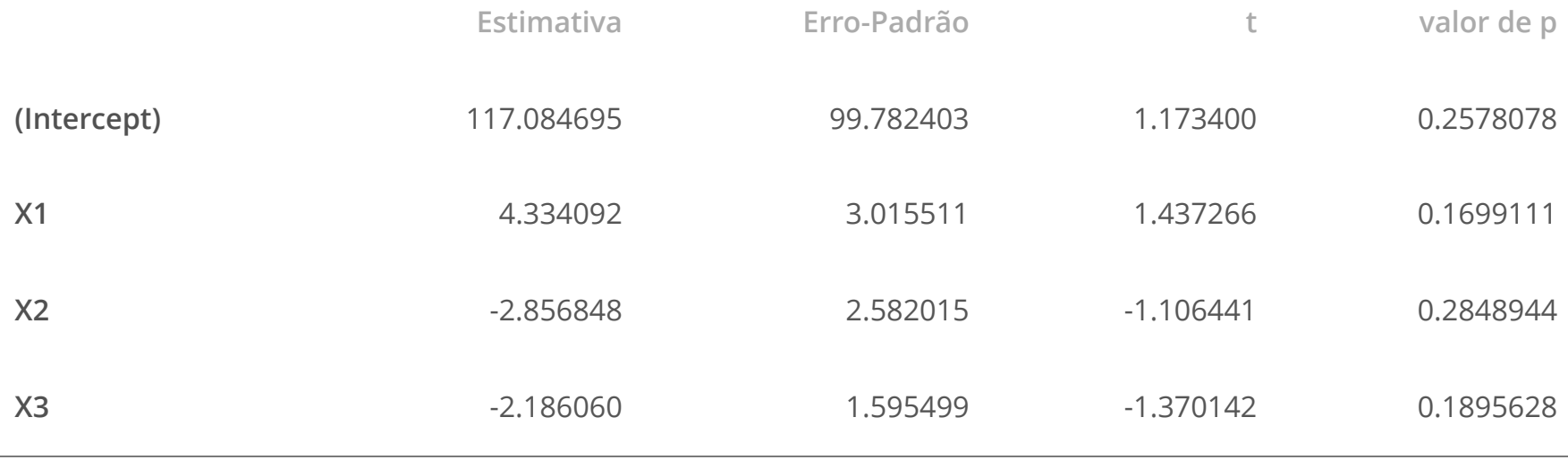

#### Variáveis padronizadas

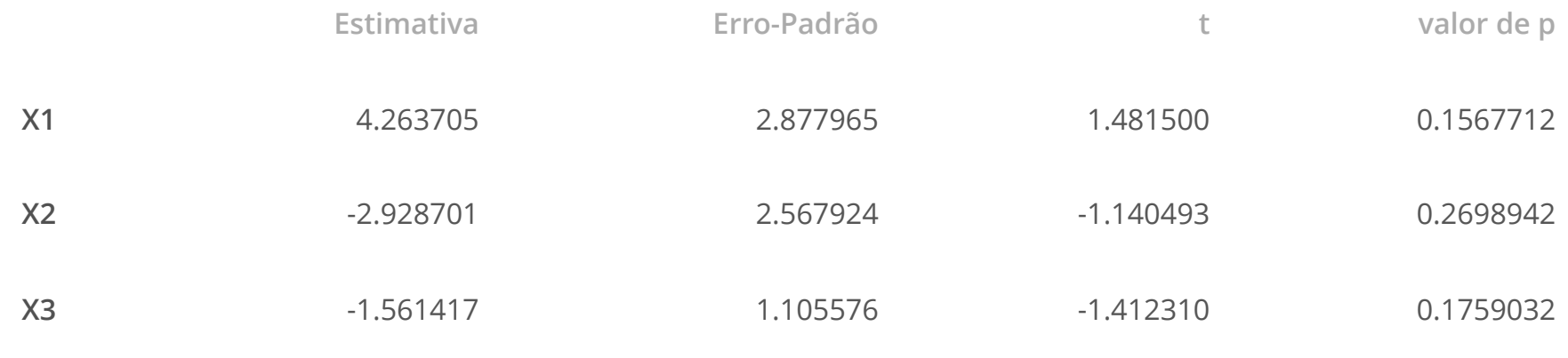

library(car) vif(modelo2)

## X1 X2 X3 ## 708.8429 564.3434 104.6060

#### **Leitura**

- Applied Linear Statistical Models: Capítulo 10. **·**
- Faraway [Linear Models with R:](http://www.maths.bath.ac.uk/~jjf23/LMR/) Capítulo 6, Seção 7.3 **·**
- Draper & Smith [Applied Regression Analysis](http://onlinelibrary.wiley.com/book/10.1002/9781118625590): Capítulo 8. **·**
- Caffo - [Regression Models for Data Science in R:](https://leanpub.com/regmods) Residuals, variation, diagnostics. **·**

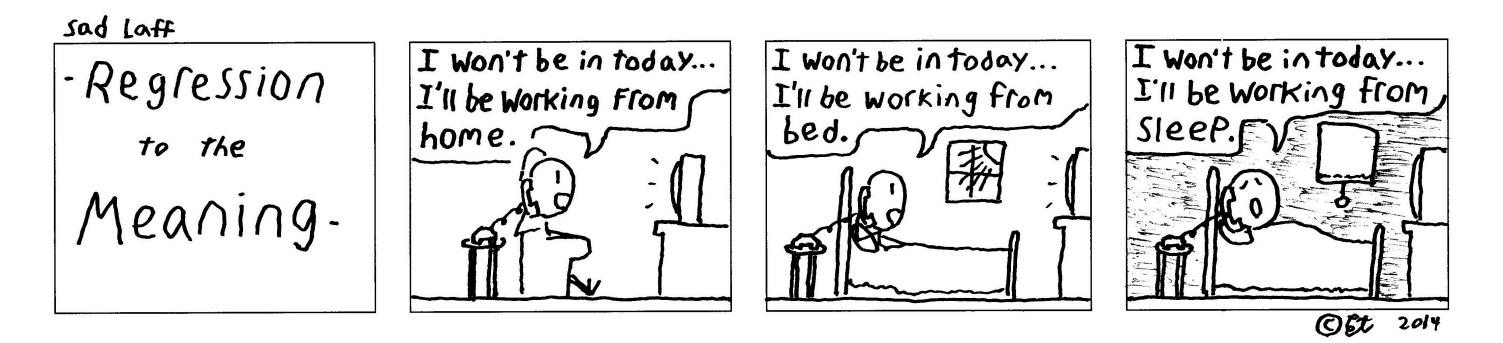